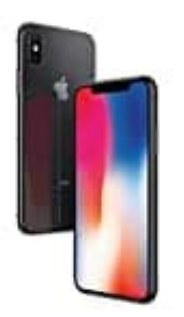

## **Apple iPhone X SIM Karte einsetzen**

1. An der rechten Seite befindet sich der Halter für die SIM Karte.

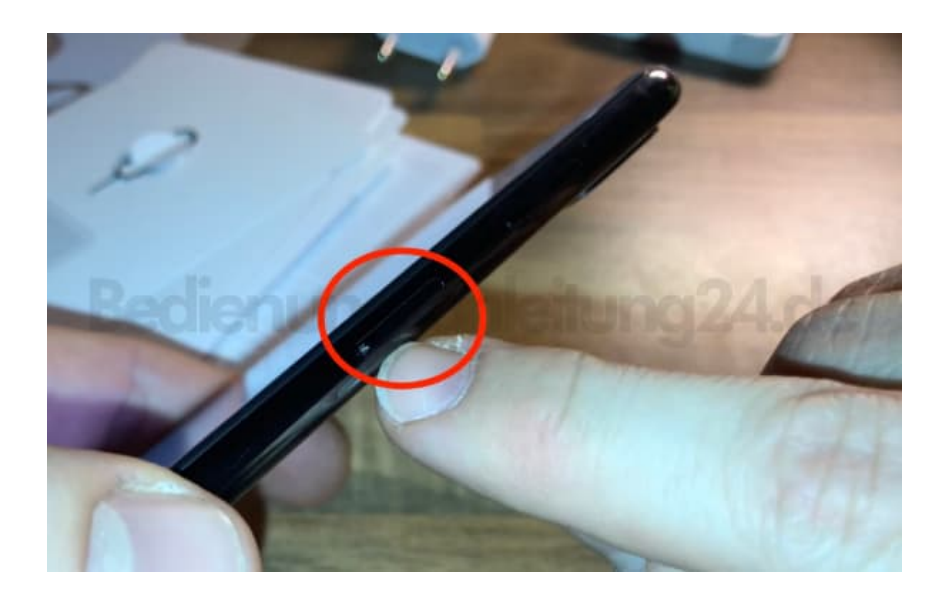

2. Um an diesen heran zu kommen, nimmst du entweder die mitgelieferte SIM Nadel oder eine unbeschichtete Büroklammer, die du aufbiegst.

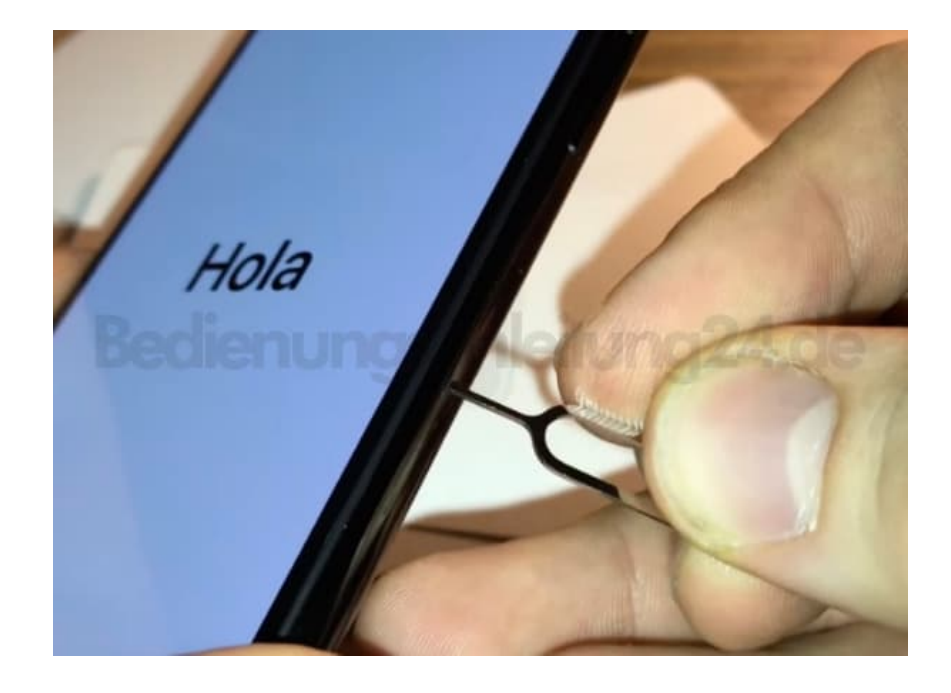

3. Nun drückst du fest in das Loch, bis der Halter ein Stück heraus kommt.

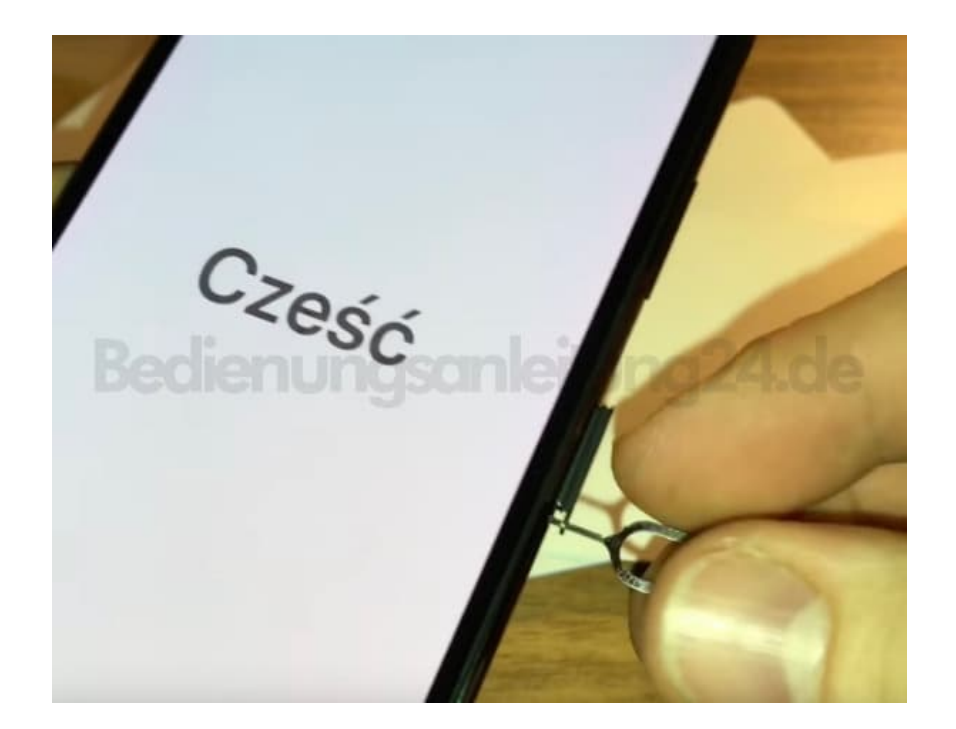

4. Du kannst den Halter jetzt mit Daumen und Zeigefinger greifen und komplett herausziehen.

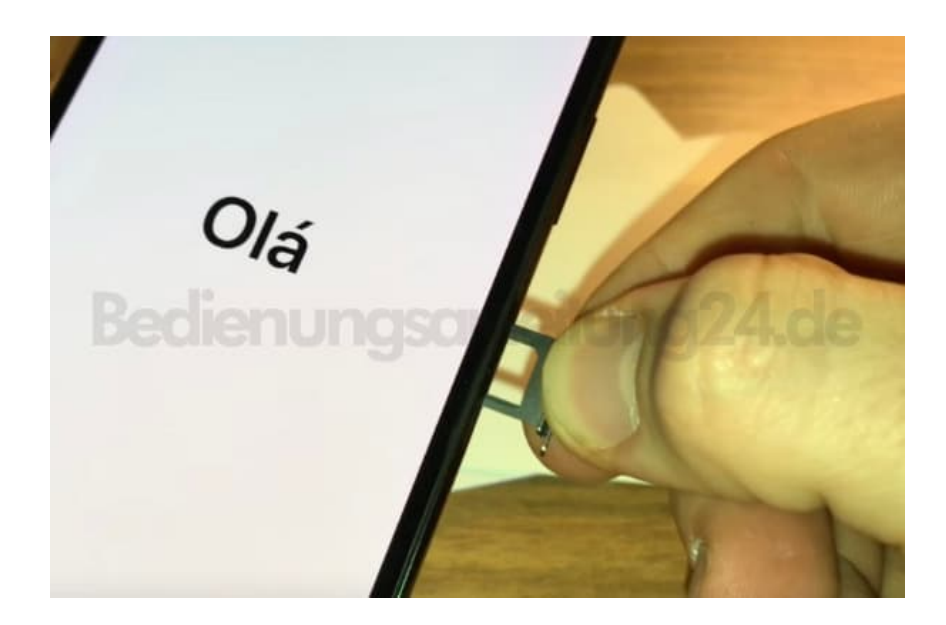

5. Lege deine Nano SIM-Karte so ein, dass die abgeschrägte Ecke nach rechts oben zeigt.

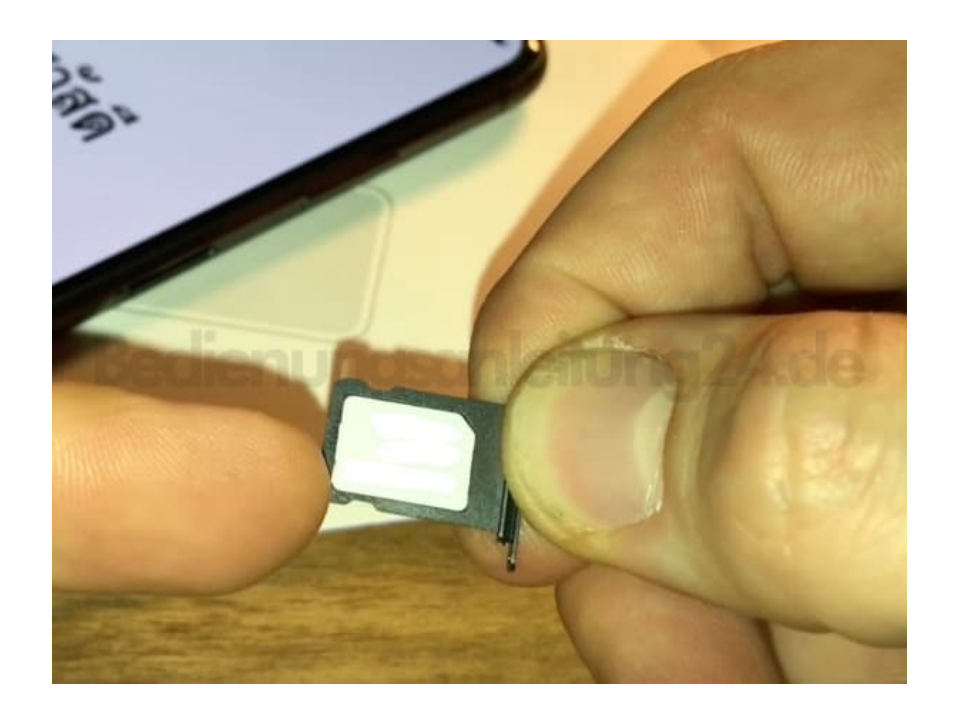

6. (Der Chip zeigt also nach unten)

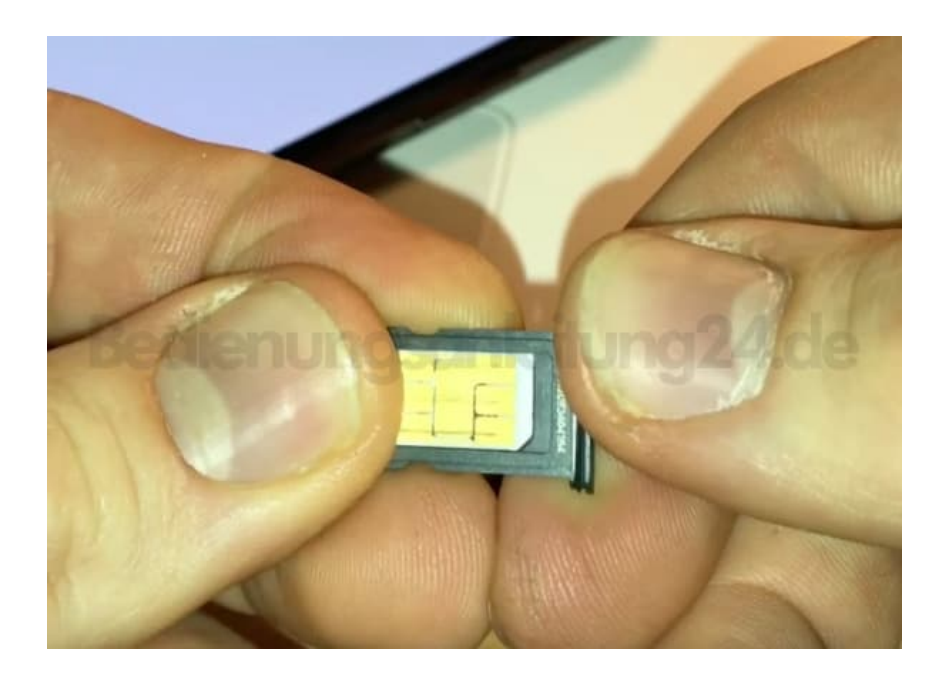

7. Schiebe den Halter samt SIM Karte zurück ins iPhone.

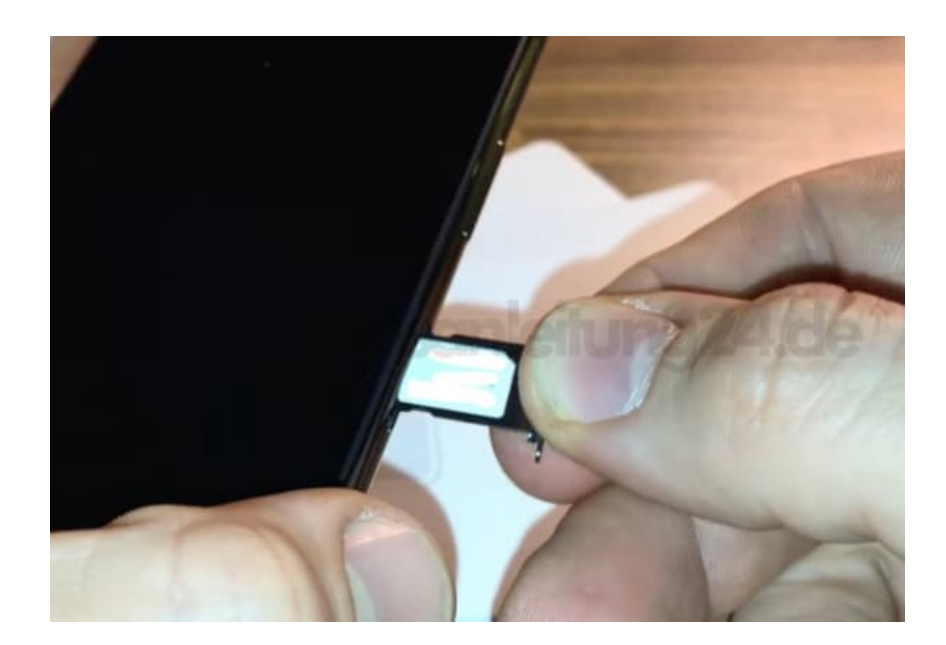

8. Drücke ihn fest ein, bis alles wieder bündig abschließt.

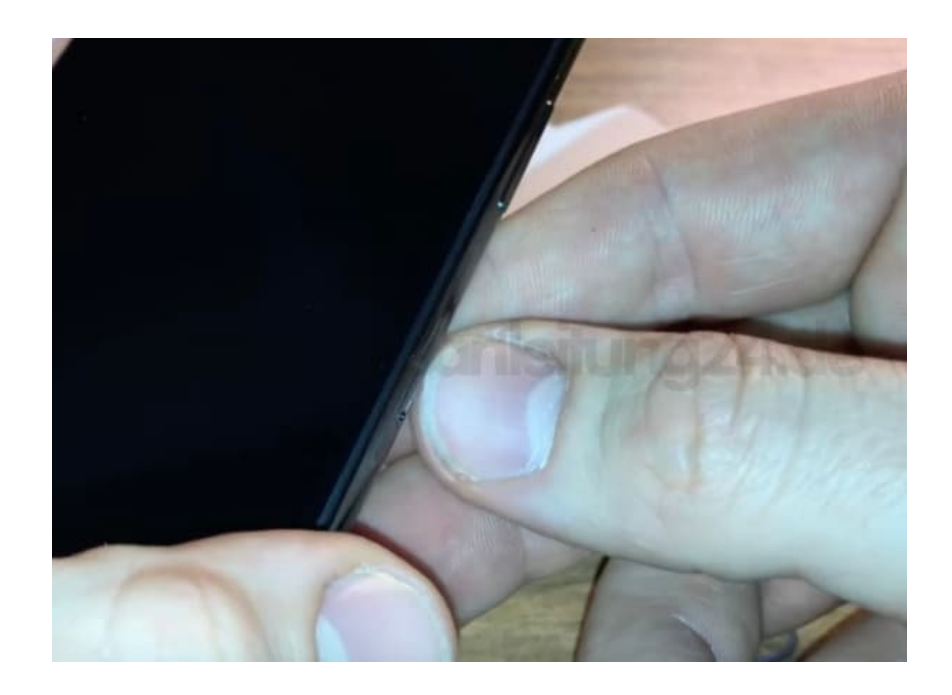